# Gestion de bibliothèques avec Maven

## Guillaume Dufrêne – Lionel Seinturier

### Université de Lille – Sciences et Technologies

Définition

- Outil de build
- Gestion des dépendances

Possède de nombreux plugins

#### **JAVA EE SPRING ////** Organisation classique

### Organisation normée des répertoires

/src /main /java /resources /webapp /test /java /resources /target **pom.xml**

#### JAVA EE SPRING //// Build

Ensemble de tâche pour compiler ou préparer une librairie

- compile
- clean
- test
- package

• Tâches en dépendances package >> test >> compile

#### **JAVA EE SPRING ////** Dépendances

Une ou plusieurs librairies groupe, artefact, version

Scope : Utilité de la dépendance ?

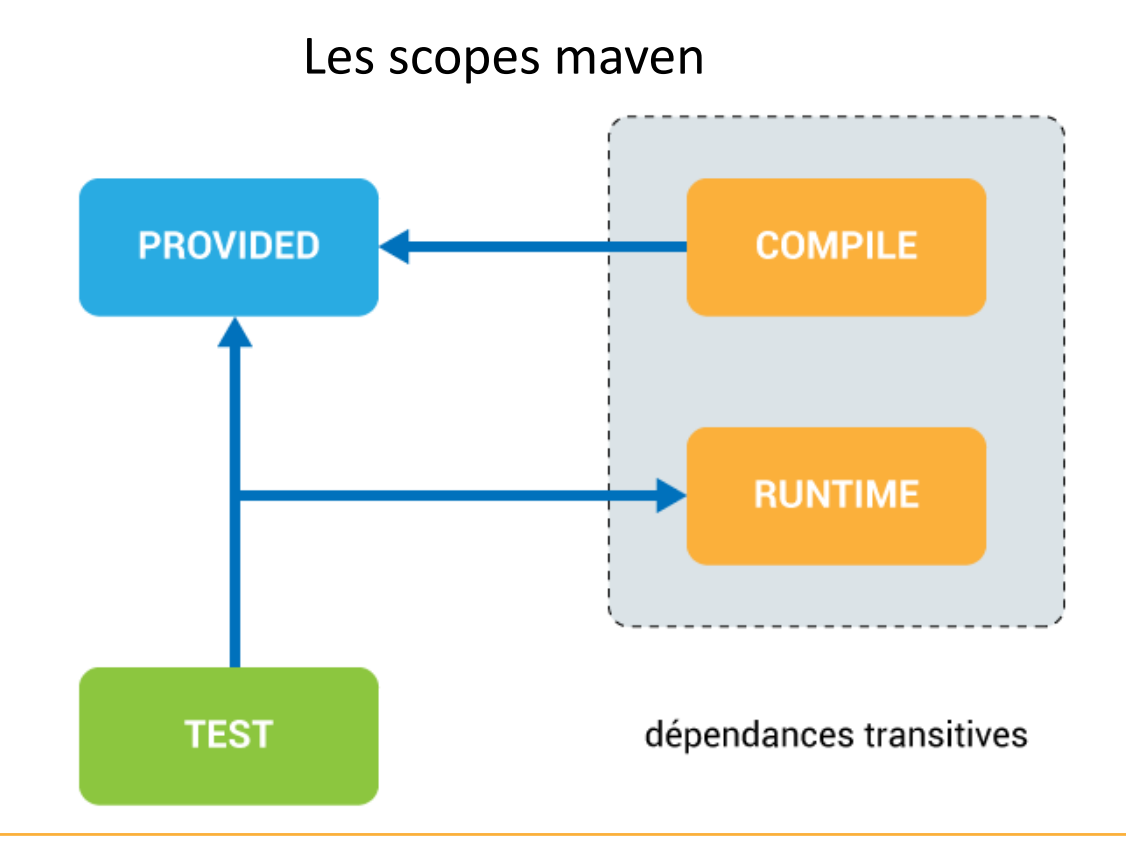

Unité de stockage logiques des dépendances

Repo « central » dépôt « officiel » héberge des projets open sources

Repo « tier »

autre dépôt géré par une organisation

Repo « local » cache de dépendances utilisées librairies par groupe ( $\gamma$ /m2/repository)

#### JAVA EE SPRING //// Opérations sur les repository

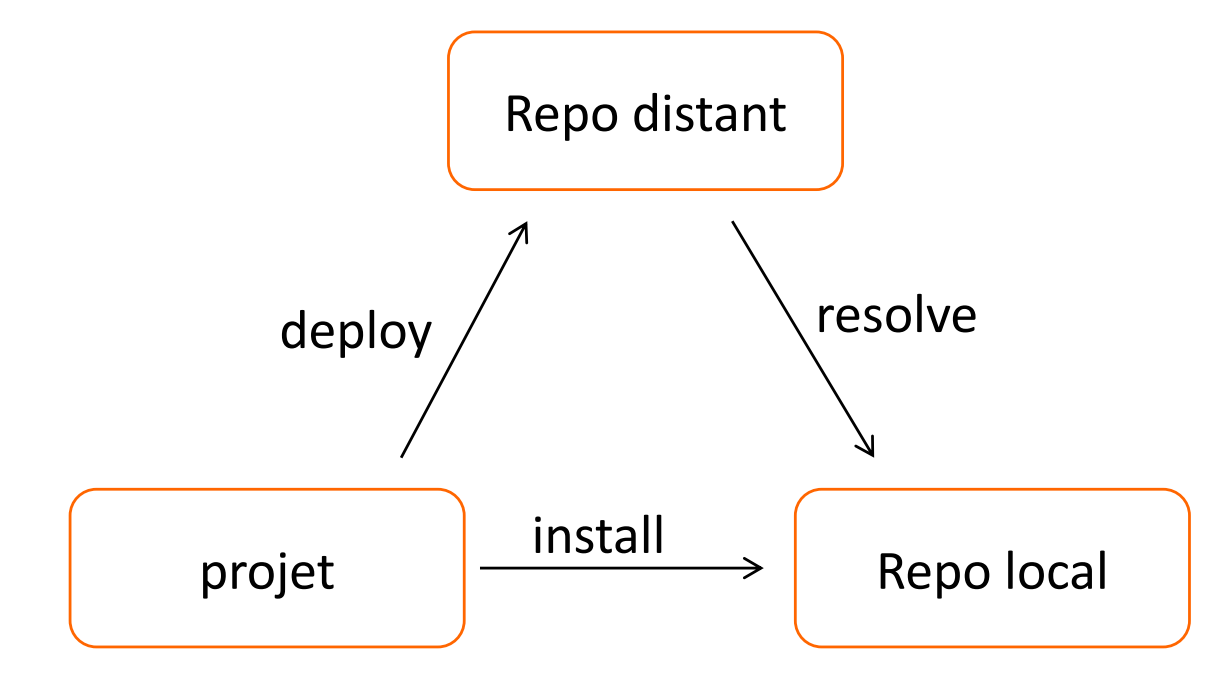

#### **JAVA EE SPRING ////** Squelette d'un pom

<project xmlns="http://maven.apache.org/POM/4.0.0" xmlns:xsi="http://www.w3.org2001/XMLSchema-instance" xsi:schemaLocation="http://maven.apache.org/POM/4.0.0 http://maven.apahe.org/xsd/maven-4.0.0.xsd"> <modelVersion>4.0.0</modelVersion>

<groupId>my.project</groupId> <artifactId>test</artifactId> <version>1.0-SNAPSHOT</version> <packaging>jar</packaging>

```
<properties>
```
<maven.compiler.source>1.8</maven.compiler.source> <maven.compiler.target>1.8</maven.compiler.target> </properties>

```
<dependencies>
    <dependency>
        <groupId>junit</groupId>
        <artifactId>junit</artifactId>
        <version>4.12</version>
        <scope>test</scope>
    \langle/dependency>
  </dependencies>
</project>
```
Définir à minima :

- Groupe (~ package)
- Artefact (nom de la librairie)
- Version
- Packaging (jar par défaut)

Puis …

- Propriétés interprétées par les tâches maven ou plugins (ex: version java)
- **Dépendances**

#### **JAVA EE SPRING ////** Pour aller plus loin ...

Filtrage de ressources

Multi-modules

Pom parent

Code scafolding (plugin archetype)

Maven est un outil

de gestion de build et de dépendances

adapté au développement de projets java

facilite le travail en équipe et la maintenance

# Gestion de bibliothèques avec Maven

## Guillaume Dufrêne – Lionel Seinturier

### Université de Lille – Sciences et Technologies